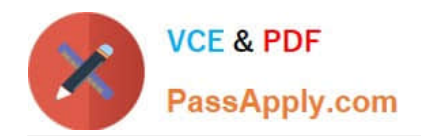

# **DES-1B31Q&As**

Specialist - Systems Administrator, Elastic Cloud Storage (ECS) Exam

## **Pass EMC DES-1B31 Exam with 100% Guarantee**

Free Download Real Questions & Answers **PDF** and **VCE** file from:

**https://www.passapply.com/des-1b31.html**

100% Passing Guarantee 100% Money Back Assurance

Following Questions and Answers are all new published by EMC Official Exam Center

**C** Instant Download After Purchase **83 100% Money Back Guarantee** 365 Days Free Update

800,000+ Satisfied Customers

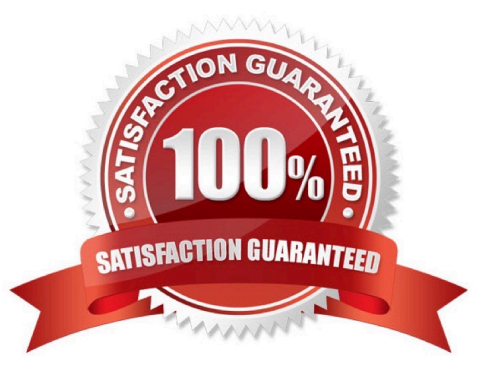

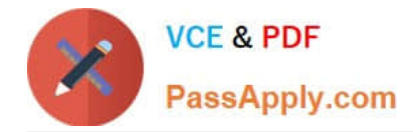

#### **QUESTION 1**

What is the name of the process for copying necessary metadata to a replication group to which a zone has been added?

- A. Load balancing
- B. Bootstrapping
- C. Equalizing
- D. Failover
- Correct Answer: B

#### **QUESTION 2**

What is the correct order of steps used to create a VDC federation?

Select and Place:

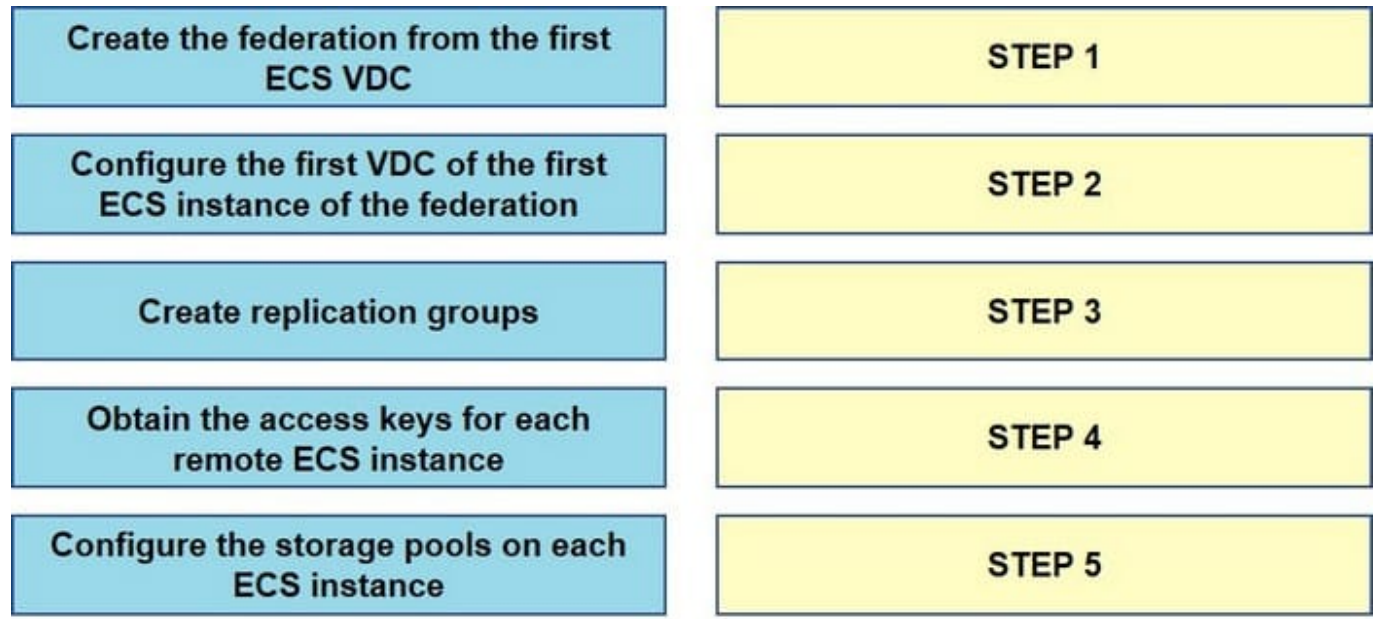

Correct Answer:

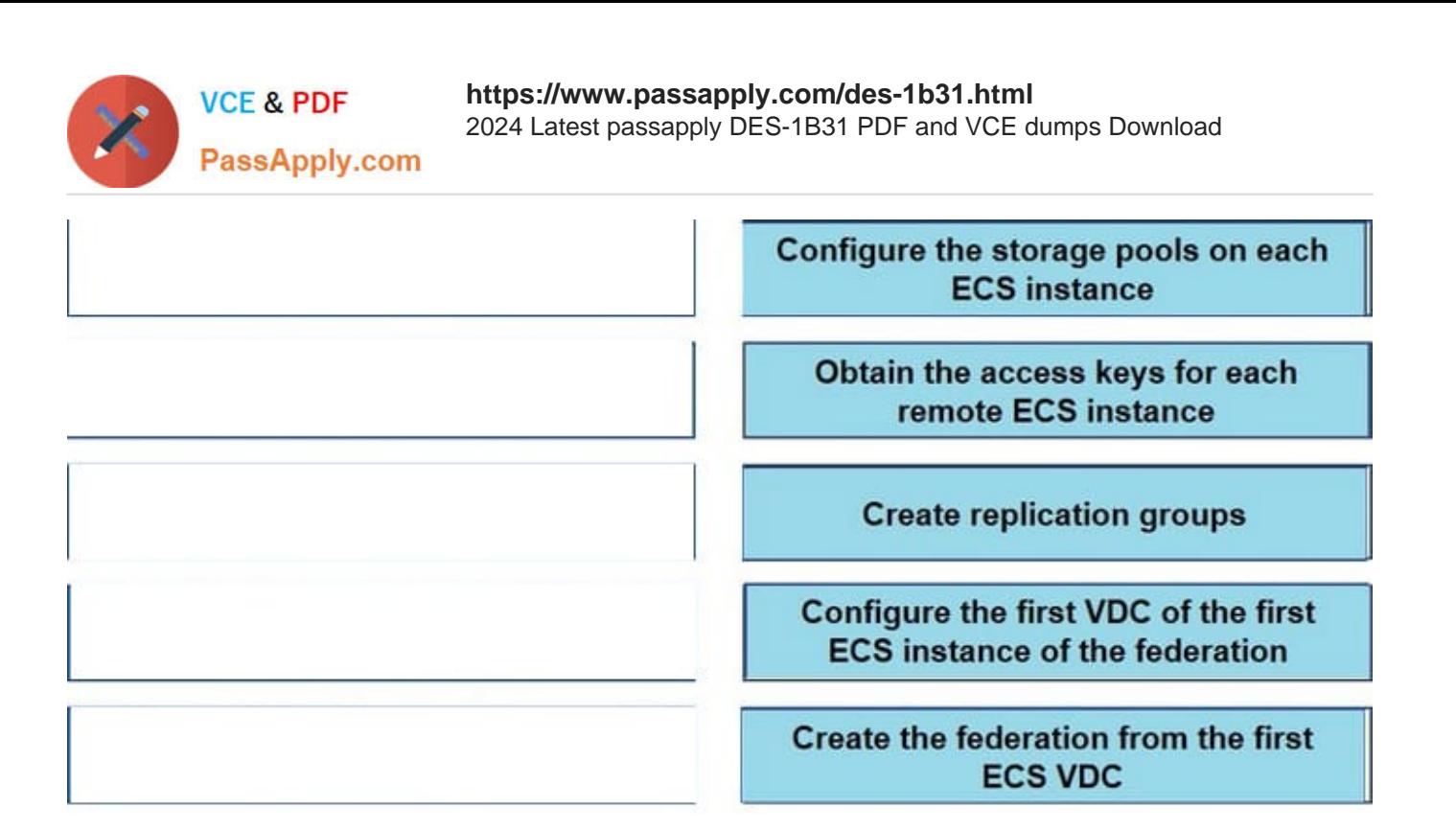

#### **QUESTION 3**

A retention policy and a retention period are defined for the same object. What will control the deletion of that object?

- A. The one that was created first
- B. Only the retention policy
- C. The one with the greater time interval
- D. Only the retention period

Correct Answer: D

#### **QUESTION 4**

What can be used to monitor ECS events in the ECS Portal for periods of greater than 30 days?

- A. ViPR SRM
- B. Centera Console
- C. Atmos Capacity Reporting
- D. Data Protection Advisor

```
Correct Answer: A
```
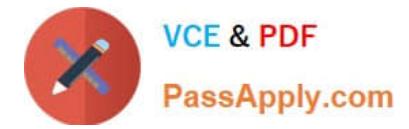

### **QUESTION 5**

Which type of data service is provided by ECS?

- A. HDFS
- B. CIFS
- C. SMB
- D. NFSv2

Correct Answer: A

[DES-1B31 PDF Dumps](https://www.passapply.com/des-1b31.html) [DES-1B31 Study Guide](https://www.passapply.com/des-1b31.html) [DES-1B31 Exam Questions](https://www.passapply.com/des-1b31.html)